**Où trouver le(s) numéro(s) du/des DPE ?**

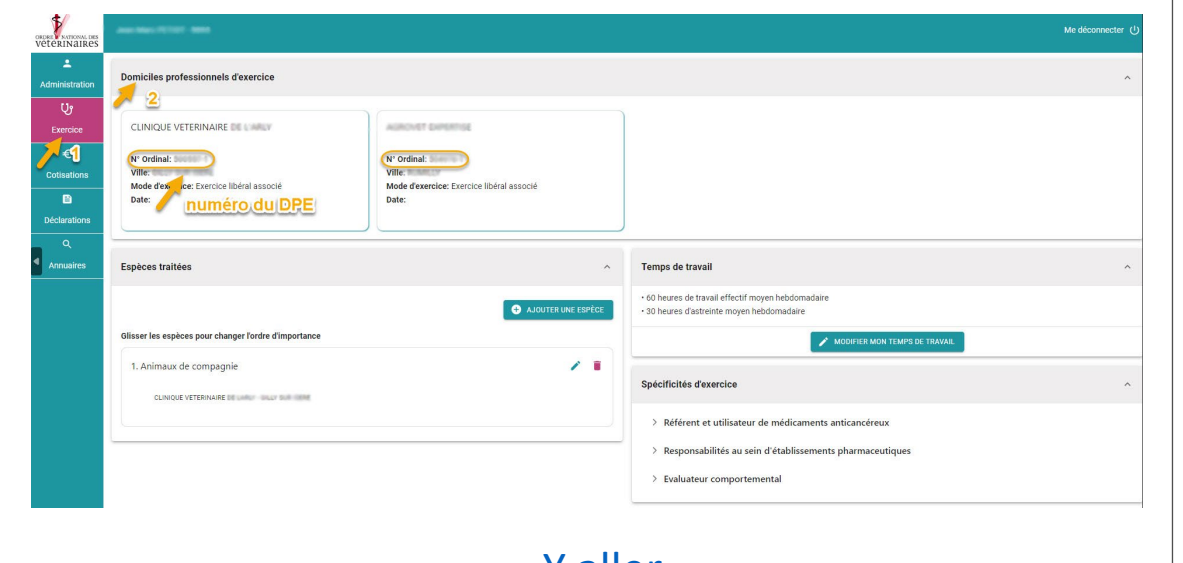

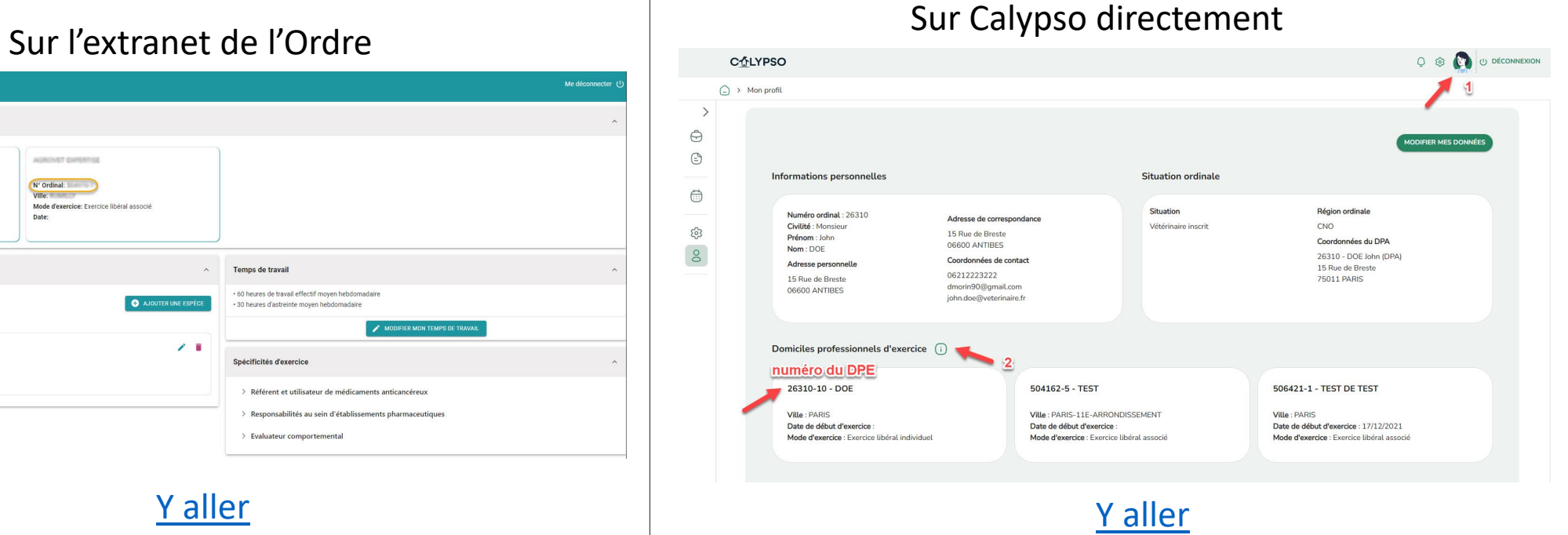

Pour vous identifier, utilisez votre numéro d'Ordre et votre mot de passe ordinal